# Des femmes, des hommes, des régions, nos ressources.

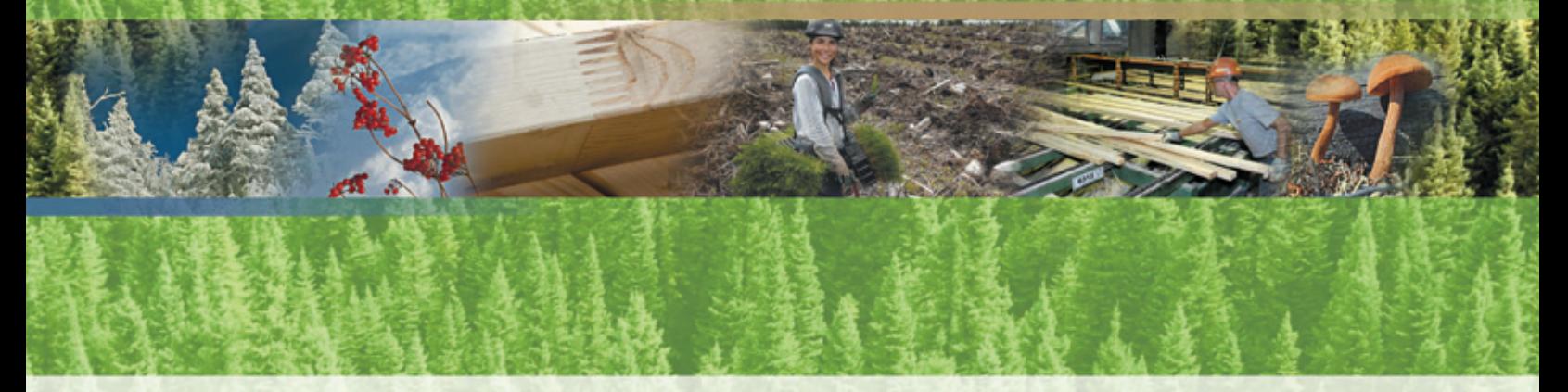

 Objectifs de protection et de mise en valeur des ressources du milieu forestier **Instructions pour l'élaboration des rapports annuels d'interventions forestières pour la période de 2009-2010 à 2012-2013** 

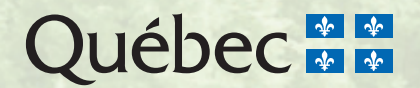

Objectifs de protection et de mise en valeur des ressources du milieu forestier

Instructions pour l'élaboration des rapports annuels d'interventions forestières pour la période de 2009-2010 à 2012-2013

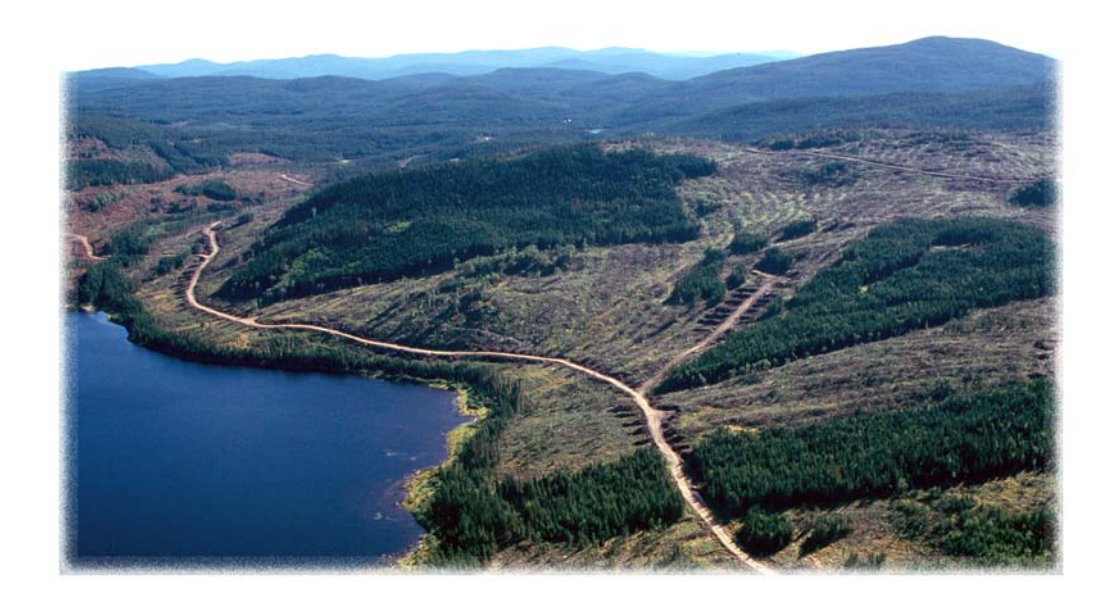

**Ministère des Ressources naturelles et de la Faune**  Direction de l'environnement et de la protection des forêts

Québec, juin 2010

### Coordination

Alain Schreiber, Direction de l'environnement et de la protection des forêts

### Équipe de rédaction

Stéphane Déry, Robert Langevin, Josée Pâquet, Alain Schreiber et Sylvie Delisle, Direction de l'environnement et de la protection des forêts

Monique Gélinas, Direction de l'aménagement des forêts publiques et privées

#### Pour plus de renseignements

Ministère des Ressources naturelles et de la Faune Direction des communications 5700, 4<sup>e</sup> Avenue Ouest, bureau C-409 Québec (Québec) G1H 6R1 Téléphone : 418 627-8600 ou 1 866 248-6936 Télécopieur : 418 643-0720 Courriel : services.clientele@mrnf.gouv.qc.ca Site Internet : [www.mrnf.gouv.qc.ca](http://www.mrnfp.gouv.qc.ca/) Numéro de publication : DEPF-0326

Cette publication, conçue pour une impression recto verso, est offerte uniquement dans Internet à l'adresse suivante : www.mrnf.gouv.qc.ca/forets/amenagement/amenagement-objectifs.jsp**.** 

- **Référence** : MINISTÈRE DES RESSOURCES NATURELLES ET DE LA FAUNE (2010). *Objectifs de protection et de mise en valeur des ressources du milieu forestier - Instructions pour l'élaboration des*  rapports annuels d'interventions forestières pour la période de 2009-2010 à 2012-2013, Québec, gouvernement du Québec, Direction de l'environnement et de la protection des forêts, 12 p.
- **Mots clés :** biodiversité, conservation de l'eau et du sol, environnement, mesures d'harmonisation, objectif de protection, Québec, rapport annuel
- **Key words:** biodiversity, environment, fostering harmonization, management report, measures, protection and development objectives, Quebec, soil and water conservation

© Gouvernement du Québec Ministère des Ressources naturelles et de la Faune, 2010 Dépôt légal – Bibliothèque et Archives nationales du Québec, 2010 ISBN : 978-2-550-59267-9

# Table des matières

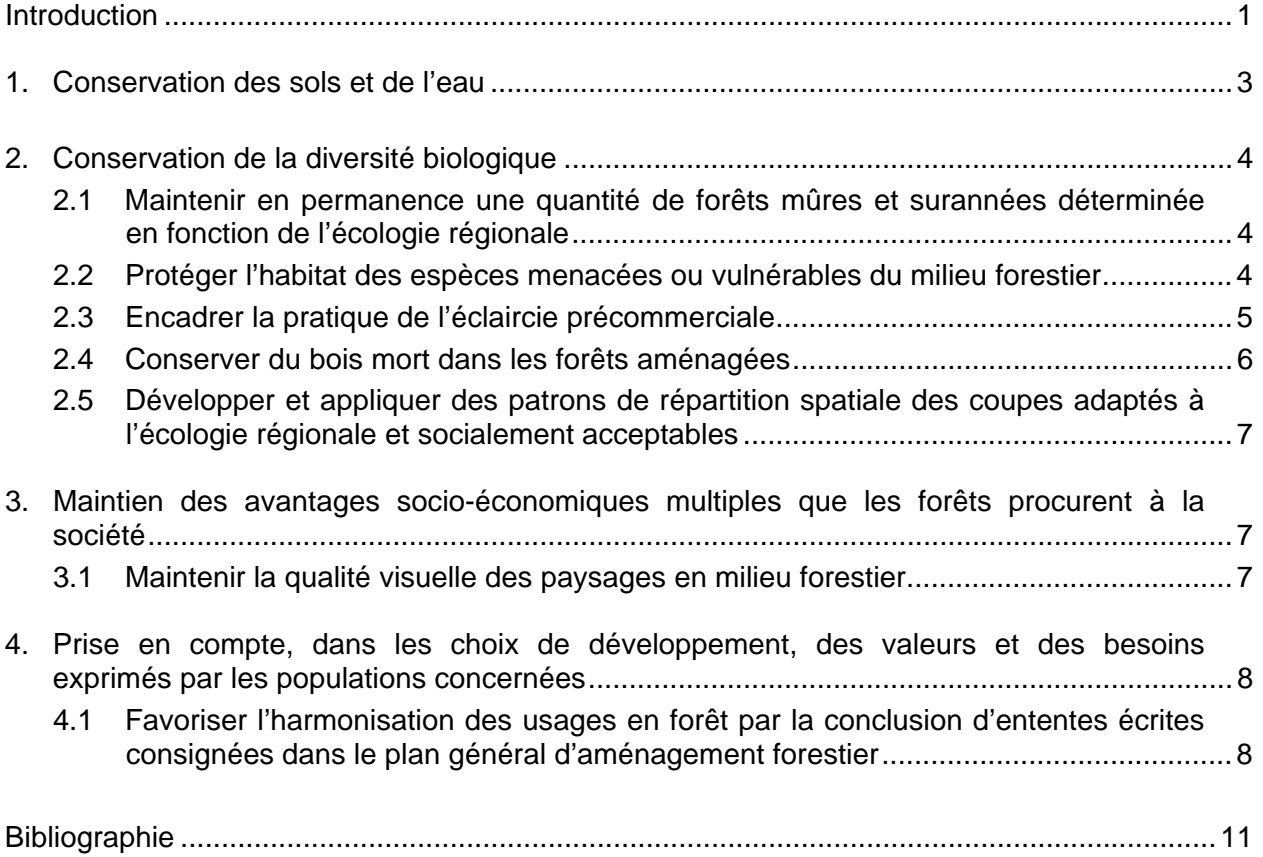

# Introduction

Au Québec, le ministère des Ressources naturelles et de la Faune (MRNF) a prévu la mise en œuvre de onze objectifs de protection et de mise en valeur des ressources du milieu forestier (OPMV) dans le cadre des plans généraux d'aménagement forestier (PGAF) de 2008-2013 (ministère des Ressources naturelles, de la Faune et des Parcs, 2005). Ces OPMV sont liés à quatre critères d'aménagement durable qui sont inscrits dans la Loi sur les forêts (L.R.Q., c. F-4.1). Ces critères et leurs objectifs respectifs sont les suivants :

1. La conservation des sols et de l'eau

- Réduire l'orniérage
- Limiter les pertes de superficie forestière productive
- Protéger l'habitat aquatique en évitant l'apport de sédiments : Volet 1 Apport de sédiments engendré par le réseau routier; Volet 2 - Hausse des débits de pointe causée par la récolte forestière
- 2. La conservation de la diversité biologique
- Maintenir en permanence une quantité de forêts mûres et surannées
- Protéger l'habitat des espèces menacées ou vulnérables du milieu forestier
- Encadrer la pratique de l'éclaircie précommerciale
- Conserver du bois mort dans les forêts aménagées
- Développer et appliquer des patrons de répartition spatiale des coupes adaptés à l'écologie régionale et socialement acceptables
- 3. Le maintien des avantages socio-économiques multiples que les forêts procurent à la société
- Maintenir la qualité visuelle des paysages en milieu forestier
- 4. La prise en compte, dans les choix de développement, des valeurs et des besoins exprimés par les populations concernées
- Harmoniser les usages en forêt par la conclusion d'ententes écrites consignées dans le plan général d'aménagement forestier
- Maintenir ou améliorer l'habitat d'espèces fauniques importantes pour les Cris et faciliter l'harmonisation des diverses utilisations du territoire afin de favoriser des conditions environnementales propices à la poursuite des activités traditionnelles des Cris

Depuis l'année 2008-2009, les bénéficiaires de contrats d'approvisionnement et d'aménagement forestier (CAAF), de conventions d'aménagement forestier (CvAF) et de contrats d'aménagement forestier (CtAF) ont intégré la mise en œuvre de ces OPMV dans leurs plans annuels d'interventions forestières (PAIF). Après avoir réalisé ces plans annuels, les bénéficiaires doivent élaborer et soumettre au ministre des Ressources naturelles et de la Faune un rapport annuel de leurs activités pour chaque unité d'aménagement forestier visée par leur contrat. Dans ces rapports, les bénéficiaires doivent donner des précisions sur la réalisation des OPMV.

Le présent document informe les bénéficiaires des éléments à préciser, pour chacun des OPMV, dans les rapports annuels d'interventions forestières (RAIF) qui seront produits pour la période de 2009-2010 à 2012-2013. L'information qu'on y trouve constitue une mise à jour de celle contenue dans le document d'aide à la préparation du RAIF de 2008-2009 (ministère des Ressources naturelles et de la Faune, 2009a). Les principaux changements touchent le chapitre 1; ils concernent les éléments qui doivent être fournis au MRNF par les bénéficiaires qui ont eu à corriger un ou des cas d'érosion du réseau routier.

Le document donne aussi des explications sur la façon d'incorporer l'information dans les différents fichiers (DBF, DOC et PDF) du RAIF. La présentation des données de ces fichiers doit être conforme aux directives du Ministère sur l'échange des données numériques. Pour connaître ces directives, les bénéficiaires peuvent consulter le document *Norme d'échange numérique du rapport annuel d'interventions forestières* (ministère des Ressources naturelles et de la Faune, 2009b). Les fichiers sont accessibles dans le site Internet du MRNF (ministère des Ressources naturelles et de la Faune, 2009c).

# 1. Conservation des sols et de l'eau

Dans leur RAIF, les bénéficiaires doivent donner des précisions sur la mise en œuvre des trois OPMV rattachés à la conservation des sols et de l'eau : réduire l'orniérage, limiter les pertes de superficie forestière productive et protéger l'habitat aquatique en évitant l'apport de sédiments. Les bénéficiaires doivent confirmer que les plans d'action liés à chacun de ces OPMV ont été réalisés. Dans le cas contraire, ils doivent nommer les éléments non réalisés et donner des justifications dans le fichier *Plan.doc* du RAIF.

Dans le cadre du volet 1 de l'OPMV sur la protection de l'habitat aquatique (en évitant l'apport de sédiments), le MRNF peut évaluer l'érosion du réseau routier lors de visites sur le terrain effectuées au cours de l'année suivant la récolte. À la suite de cette évaluation, il pourrait exiger des bénéficiaires qu'ils corrigent certains cas d'érosion. D'ailleurs, dans leur plan d'action sur la réduction de l'érosion du réseau routier, les bénéficiaires doivent s'engager à corriger les cas d'érosion qui leur ont été signalés par le Ministère au cours de l'année visée par le RAIF. Lorsque les bénéficiaires ne corrigent pas ces cas d'érosion, ils doivent le mentionner dans le fichier *Plan.doc* en y inscrivant les cas non corrigés (leurs coordonnées GPS et le type de cas d'érosion) et les raisons expliquant pourquoi ils ne l'ont pas fait.

Pour ce qui est du volet 2 (hausse des débits de pointe causée par la récolte forestière), les bénéficiaires peuvent obtenir aux bureaux régionaux du MRNF la liste et les limites des bassins versants des rivières à saumon et des rivières à ouananiche qui bénéficient d'une mesure de protection contre les augmentations de débit de pointe attribuables à la récolte forestière. Dans le fichier *AEC.doc* du RAIF*,* les bénéficiaires doivent inscrire le nom et le numéro des bassins versants ciblés par cet OPMV et touchés par les coupes réalisées au cours de l'année visée. Ils doivent utiliser la nomenclature fournie par les bureaux régionaux du MRNF. Il est important de noter qu'il peut y avoir jusqu'à quatre niveaux de bassins versants s'imbriquant les uns dans les autres, qui peuvent être touchés par un même secteur de coupe. Pour chacun de ces bassins, les bénéficiaires doivent fournir le pourcentage de l'aire équivalente de coupe (AEC), après la récolte de l'année visée par le RAIF, calculé selon la méthode décrite dans Langevin et Plamondon (2004). Pour ce faire, ils doivent utiliser les limites des bassins versants fournies par les bureaux régionaux du MRNF. Ils doivent également préciser si la version « simple » ou « détaillée » de cette méthode de calcul a été utilisée. Le pourcentage d'AEC d'un bassin versant peut être calculé à l'aide de l'extension ArcView développée par le MRNF (Renaud et Langevin, 2004) ou de l'application ArcGIS mise au point par le Groupe Système Forêt (2009). Si un bassin versant couvre plus d'une unité d'aménagement forestier, la règle du pourcentage maximal d'aire équivalente de coupe et le calcul du pourcentage de l'aire équivalente de coupe s'appliquent sur la partie du bassin appartenant à l'unité d'aménagement forestier (UAF) qui fait l'objet d'un RAIF.

# 2. Conservation de la diversité biologique

### 2.1 Maintenir en permanence une quantité de forêts mûres et surannées déterminée en fonction de l'écologie régionale

Pour en savoir plus sur cet OPMV, les bénéficiaires peuvent consulter les documents de Déry et Leblanc (2005a et 2005b), de Leblanc et Déry (2005), de Meek (2006) et du ministère des Ressources naturelles, de la Faune et des Parcs (2005).

#### **Refuges biologiques**

Aucun élément particulier concernant les refuges biologiques ne doit être précisé dans le RAIF. Toutefois, le MRNF vérifiera si les refuges biologiques prévus par le PGAF de 2008-2013 ont été protégés lors des activités forestières visées par le RAIF.

#### **Îlots de vieillissement**

Aucun élément particulier concernant les îlots de vieillissement ne doit être précisé dans le RAIF. Toutefois, le MRNF vérifiera si les îlots de vieillissement prévus par le PGAF de 2008- 2013 ont été préservés lors des activités forestières visées par le RAIF.

#### **Pratiques sylvicoles adaptées**

Dans le fichier *Objectif d'aménagement*, les bénéficiaires doivent inscrire le code MQFMS<sup>[1](#page-9-0)</sup> (champ OBJ\_AME) pour chaque secteur d'intervention où des pratiques sylvicoles adaptées ont été réalisées au cours de l'année visée par le RAIF (ministère des Ressources naturelles et de la Faune, 2009a). De plus, dans le fichier *Secteur d'intervention,* pour chaque secteur touché par une pratique sylvicole adaptée, les bénéficiaires doivent mentionner (champ TY TRAIT) le code du traitement correspondant à la pratique sylvicole qui a été réalisée (ex. : CJ pour coupe de jardinage et CPE pour coupe progressive d'ensemencement).

Pour les traitements mentionnés dans le *Manuel d'aménagement forestier* (ministère des Ressources naturelles, de la Faune et des Parcs, 2003), les bénéficiaires doivent inscrire les données de suivi requises dans le fichier *Résultat de suivi des interventions*. Pour ceux qui ne figurent pas dans le *Manuel d'aménagement forestier* (traitements expérimentaux), les données dont il est question dans le protocole d'entente doivent être acheminées selon la forme et l'échéance sur lesquelles ils se sont entendus avec l'unité de gestion touchée (Leblanc, 2008).

## 2.2 Protéger l'habitat des espèces menacées ou vulnérables du milieu forestier

Les bénéficiaires peuvent consulter le document de Déry et Deschênes (2008) pour avoir plus de détails sur la mise en œuvre de cet OPMV.

<span id="page-9-0"></span> $\overline{a}$ 1. Le code MQFMS correspond à l'OPMV sur le maintien en permanence d'une quantité de forêts mûres et surannées déterminée en fonction de l'écologie régionale.

#### **Espèces dont les mesures de protection couvrent de petites superficies**

Au moment de planifier leurs interventions annuelles en forêt, les bénéficiaires ont prévu des mesures pour protéger les sites connus d'espèces fauniques et floristiques menacées ou vulnérables. Ces mesures ont été élaborées par le MRNF et le ministère du Développement durable, de l'Environnement et des Parcs (MDDEP)<sup>[1](#page-10-0)</sup> en vertu d'une entente administrative sur la protection des espèces menacées ou vulnérables dans les forêts québécoises.

Dans le fichier Objectif d'aménagement, les bénéficiaires doivent inscrire le code PHESMV<sup>[2](#page-10-1)</sup> (champ OBJ\_AME) pour chaque secteur d'intervention où des mesures de protection de ces sites ont été appliquées au cours de l'année visée par le RAIF. De plus, dans le champ RM\_FOR (*remarque de nature forestière)*, les bénéficiaires doivent inscrire le numéro des polygones d'intervention touchés par une mesure de protection et confirmer la réalisation de cette mesure pour chacun de ces polygones. Si, à la suite d'une entente avec une unité de gestion (faune et forêt), une mesure de protection prévue par le PAIF a été modifiée, les bénéficiaires doivent décrire la mesure qui a été réellement appliquée. Si plus de 254 caractères sont nécessaires pour écrire ces renseignements, les bénéficiaires peuvent ajouter du texte dans le fichier *Remarque complémentaire*. S'ils utilisent ce fichier, les bénéficiaires doivent y inclure une référence au secteur d'intervention, à l'objectif d'aménagement. Ils doivent aussi signaler qu'ils ont utilisé le fichier *Remarque complémentaire*  dans le champ RM\_FOR du fichier *Objectif d'aménagement* et dans le champ IN\_REM\_COM (*indicateur d'une remarque complémentaire*) du fichier *Secteur d'intervention* (ministère des Ressources naturelles et de la Faune, 2009a).

#### **Espèces dont les mesures de protection couvrent de grandes superficies**

Pour les espèces dont les mesures de protection couvrent de grandes superficies, aucune information supplémentaire ne doit être fournie dans le RAIF. Les modalités prévues ont fait l'objet d'une entente et font partie du PAIF (Déry et Deschênes*,* 2008).

#### 2.3 Encadrer la pratique de l'éclaircie précommerciale

Conformément aux lignes directrices du MRNF, dans les secteurs comprenant des blocs<sup>[3](#page-10-2)</sup> de plus de 40 ha traités en éclaircie précommerciale, les bénéficiaires doivent laisser 10 % de la superficie intacte (Cimon et Labbé, 2006). De plus, ils doivent s'assurer que les traitements prévus dans leurs PAIF ne dépassent pas le pourcentage (précisé dans le PGAF) de la superficie admissible en éclaircie précommerciale dans chaque unité territoriale de référence.

Dans le RAIF, les bénéficiaires doivent confirmer que ces objectifs ont été atteints. Dans le fichier Objectif d'aménagement, ils doivent inscrire le code EPCBIO<sup>[4](#page-10-3)</sup> (champ OBJ\_AME) pour chaque secteur d'intervention comprenant des blocs de plus de 40 ha traités en éclaircie précommerciale au cours de l'année visée par le RAIF et où au moins 10 % de la superficie a été laissée intacte. Dans le fichier *Epc.doc*, les bénéficiaires doivent déclarer que, dans chaque bloc de plus de 40 ha traité par éclaircie précommerciale, ils ont laissé une superficie non traitée équivalant à 10 % de la superficie du bloc. Dans certains blocs, si une telle superficie non traitée n'a pas été laissée, ils doivent lister les secteurs d'intervention dans lesquels

-

<span id="page-10-0"></span><sup>1.</sup> À l'époque, cette entente administrative a été conclue entre le ministère des Ressources naturelles (MRN), le ministère de l'Environnement (MENV) et la Société de la faune et des parcs du Québec (FAPAQ).

<sup>2.</sup> Le code PHESMV correspond à l'OPMV sur la protection de l'habitat des espèces menacées ou vulnérables du milieu forestier.

<span id="page-10-2"></span><span id="page-10-1"></span><sup>3.</sup> Pour les fins de cet OPMV, un bloc est constitué de peuplements ou de portions de peuplements qui sont distants de moins de 200 m.

<span id="page-10-3"></span><sup>4.</sup> Le code EPCBIO correspond à l'OPMV sur l'encadrement de l'éclaircie précommerciale.

l'OPMV n'a pas été respecté et préciser pourquoi cela n'a pas été fait. De plus, dans le même fichier DOC, les bénéficiaires doivent déclarer qu'ils n'ont pas dépassé le pourcentage de la superficie admissible en éclaircie précommerciale (prévue au PGAF) dans chaque unité territoriale de référence. Si ce pourcentage a été dépassé, les bénéficiaires doivent lister les unités territoriales de référence touchées et préciser les raisons de ce dépassement.

### 2.4 Conserver du bois mort dans les forêts aménagées

#### **Lisières boisées riveraines soustraites à l'aménagement**

Aucun élément particulier concernant les lisières boisées riveraines ne doit être précisé dans le RAIF. Toutefois, le MRNF vérifiera l'application des modalités concernant les lisières boisées riveraines soustraites à l'aménagement forestier.

#### **Coupe avec protection de la régénération et des sols avec rétention de bouquets**

Au cours de l'année visée par le RAIF, les bénéficiaires ont réalisé des coupes avec protection de la régénération et des sols avec rétention de bouquets (CPRSRBOU) sur 5 % de la superficie traitée par coupe avec protection de la régénération et des sols (CPRS) ou encore ont respecté la marge de manœuvre sur laquelle ils se sont entendus avec les unités de gestion du MRNF (Leblanc, 2004)*.*

Dans le fichier *Secteur d'intervention* du RAIF, les bénéficiaires doivent inscrire le code CPRSRBOU (champ TY\_TRAIT) dans les secteurs où ce traitement a été réalisé. Dans le fichier Objectif d'aménagement, ils doivent inscrire le code COBMFA<sup>[1](#page-11-0)</sup> (champ OBJ\_AME) pour chaque secteur touché par une CPRSRBOU (ministère des Ressources naturelles et de la Faune, 2009a). Ils doivent aussi inscrire les résultats du suivi des interventions réalisées dans le fichier *Résultat de suivi des interventions.*

#### **Arbres moribonds dans les forêts traitées par coupe de jardinage**

Au moins 1 m<sup>2</sup>/ha de gros arbres moribonds (de classe M) doivent être conservés dans les forêts traitées par coupe de jardinage.

Dans le fichier *Objectif d'aménagement* du RAIF, les bénéficiaires doivent inscrire le code COBMFA (champ OBJ\_AME) pour chaque secteur touché par cette mesure. En inscrivant ce code, les bénéficiaires déclarent que la mesure a bel et bien été appliquée et respectée. De plus, dans le fichier *Secteur d'intervention,* il doivent préciser le code du traitement sylvicole réalisé dans chaque secteur d'intervention (ministère des Ressources naturelles et de la Faune, 2009a).

#### **Chicot ou arbre vivant sans valeur commerciale**

Aucun élément particulier concernant les chicots ne doit être précisé dans le RAIF.

<span id="page-11-0"></span> 2. Le code COBMFA correspond à l'OPMV sur la conservation du bois mort dans les forêts aménagées.

### 2.5 Développer et appliquer des patrons de répartition spatiale des coupes adaptés à l'écologie régionale et socialement acceptables

Le MRNF a réalisé un guide qui traite particulièrement de cet OPMV (mesures de dérogation à la coupe en mosaïque) et qui a pour but d'aider les bénéficiaires à préparer les RAIF de 2008- 2009 (Pouliot et autres, 2009). Les renseignements fournis dans ce document sont également applicables à la préparation et à l'analyse des RAIF de 2009-2010. Le guide sera néanmoins révisé pour l'année 2010-2011 afin d'y ajouter les renseignements relatifs aux plans d'action sur les modalités liées à l'utilisation multiressource du territoire.

# 3. Maintien des avantages socio-économiques multiples que les forêts procurent à la société

# 3.1 Maintenir la qualité visuelle des paysages en milieu forestier

Le MRNF a publié un document qui décrit l'approche globale de mise en œuvre de cet OPMV pour les PGAF de 2008-2013 (Pâquet et Deschênes, 2005). Pour les superficies qui étaient prévues dans les PAIF, les bénéficiaires devaient appliquer les mesures d'harmonisation sur lesquelles ils s'étaient entendus avec les utilisateurs du territoire pour les portions de paysage visibles à partir des secteurs d'intérêt majeur<sup>[1](#page-12-0)</sup> ciblés. De plus, lors des consultations annuelles avec les communautés autochtones, certaines mesures d'harmonisation associées à des secteurs d'intérêt paysager majeur ont pu être adoptées.

### **Mesures d'harmonisation**

Dans le fichier *Objectif d'aménagement* du RAIF, les bénéficiaires doivent inscrire le code  $MQVP<sup>2</sup>$  $MQVP<sup>2</sup>$  $MQVP<sup>2</sup>$  (champ OBJ\_AME) pour chaque secteur d'intervention touché par une ou des mesures d'harmonisation (ministère des Ressources naturelles et de la Faune, 2009a). De plus, dans le champ IN\_RESPECT (*indicateur de mesure respectée*) du fichier *Mesure d'harmonisation,* ils doivent préciser si oui ou non la mesure a été respectée. Dans le champ RM\_FOR*,* pour chacun des polygones du secteur d'intervention, ils doivent faire une description des actions qui ont été mises en œuvre pour appliquer la ou les mesures d'harmonisation prévues. S'il y a lieu, ils doivent justifier la non-application de ces mesures. Si plus de 254 caractères sont nécessaires pour écrire cette remarque, les bénéficiaires peuvent ajouter du texte dans le fichier *Remarque complémentaire*. Ils doivent signaler qu'ils ont utilisé ce fichier dans le champ IN\_REM\_COM du fichier *Mesure d'harmonisation.* En plus de tous ces renseignements, le fichier *Remarque complémentaire* doit comprendre les numéros de référence à l'entente d'harmonisation des usages, au secteur d'intérêt paysager majeur, au paysage visuellement sensible, aux polygones visuellement sensibles, à la mesure d'harmonisation et au secteur d'intervention de même que le code de l'objectif d'aménagement (MQVP).

Les bénéficiaires et les utilisateurs du territoire doivent fournir un bilan conjoint. Ce bilan leur permet de signifier leur satisfaction ou leur insatisfaction par rapport à l'application d'une mesure et de formuler des commentaires. Chaque bilan fait référence à une seule mesure

<span id="page-12-0"></span> 1. Dans les différents documents liés à l'OPMV sur le maintien de la qualité visuelle des paysages en milieu forestier, les secteurs d'intérêt paysager majeur sont appelés « secteurs d'intérêt majeur – Paysage ».

<span id="page-12-1"></span><sup>2.</sup> Le code MQVP correspond à l'OPMV sur le maintien de la qualité visuelle des paysages en milieu forestier.

d'harmonisation. Les originaux sont signés par les bénéficiaires et les utilisateurs du territoire qui ont fait la demande et sont conservés par le bénéficiaire désigné. Le MRNF a produit un formulaire (*Bilan.pdf*) pour faciliter la réalisation des différents bilans conjoints (ministère des Ressources naturelles et de la Faune, 2009b). Tous les bilans d'une même unité d'aménagement forestier doivent être insérés dans un fichier PDF qui est joint au RAIF. En cas d'insatisfaction concernant les mesures d'harmonisation, une plainte peut être formulée à l'unité de gestion touchée au moyen d'un formulaire présenté en annexe du document de Pâquet et Deschênes (2005).

- 4. Prise en compte, dans les choix de développement, des valeurs et des besoins exprimés par les populations concernées
- 4.1 Favoriser l'harmonisation des usages en forêt par la conclusion d'ententes écrites consignées dans le plan général d'aménagement forestier

Le MRNF a publié un document qui décrit l'approche globale de mise en œuvre de cet OPMV pour les PGAF de 2008-2013 (Pâquet et Deschênes, 2005). Pour les superficies qui étaient prévues dans les PAIF, les bénéficiaires devaient mettre en œuvre les ententes et les mesures d'harmonisation sur lesquelles ils s'étaient entendus avec les utilisateurs du territoire qui en ont fait la demande lors de la préparation du PGAF. De plus, lors des consultations annuelles avec les communautés autochtones, certaines mesures d'harmonisation ont pu être adoptées.

#### **Mesures d'harmonisation**

Dans le fichier *Objectif d'aménagement* du RAIF, les bénéficiaires doivent inscrire le code HARUF<sup>[1](#page-13-0)</sup> (champ OBJ\_AME) pour chaque secteur d'intervention touché par une ou des mesures d'harmonisation (ministère des Ressources naturelles et de la Faune, 2009a). De plus, dans le champ IN\_RESPECT du fichier *Mesure d'harmonisation,* les bénéficiaires doivent préciser si oui ou non la mesure a été respectée. Dans le champ RM\_FOR*,* pour chacun des polygones du secteur d'intervention, ils doivent décrire les actions qui ont été mises en œuvre pour appliquer la ou les mesures d'harmonisation. S'il y a lieu, ils doivent expliquer pourquoi ces mesures n'ont pas été appliquées. Si plus de 254 caractères sont nécessaires pour écrire ces renseignements, les bénéficiaires peuvent ajouter du texte dans le fichier *Remarque complémentaire*. Ils doivent signaler qu'ils ont utilisé ce fichier dans le champ IN\_REM\_COM du fichier *Mesure d'harmonisation.* En plus de tous ces renseignements, le fichier *Remarque complémentaire* doit comprendre les numéros de référence à l'entente d'harmonisation des usages à la mesure d'harmonisation et au secteur d'intervention de même que le code de l'objectif d'aménagement (HARUF). Si l'entente concerne le maintien de la qualité visuelle des paysages, les bénéficiaires doivent inscrire les renseignements tel que le prévoit la section 3.1.

Les bénéficiaires et les utilisateurs du territoire doivent élaborer un bilan conjoint des mesures d'harmonisation prévues par le PGAF de 2008-2013. Ce bilan leur permet de signifier leur satisfaction ou leur insatisfaction par rapport à l'application d'une mesure et de formuler des commentaires. Chaque bilan fait référence à une seule mesure d'harmonisation. Les originaux sont signés par les bénéficiaires et les utilisateurs du territoire qui ont fait la demande et sont conservés par le bénéficiaire désigné. Le MRNF a produit un formulaire (*Bilan.pdf*) pour faciliter

<span id="page-13-0"></span> $\overline{a}$ 1. Le code HARUF correspond à l'OPMV sur l'harmonisation des usages en forêt par la conclusion d'ententes écrites consignées dans le plan général d'aménagement forestier.

la réalisation des différents bilans conjoints (ministère des Ressources naturelles et de la Faune, 2009b). Tous les bilans d'une même unité d'aménagement forestier doivent être insérés dans un fichier PDF qui est joint au RAIF. En cas d'insatisfaction concernant les mesures d'harmonisation, une plainte peut être adressée à l'unité de gestion touchée au moyen du formulaire présenté en annexe du document de Pâquet et Deschênes (2005).

# **Bibliographie**

- CIMON, A., et P. LABBÉ (2006). *Lignes directrices visant à encadrer la pratique de l'éclaircie précommerciale afin d'assurer le maintien de la biodiversité*, [En ligne], ministère des Ressources naturelles et de la Faune, Direction de l'environnement forestier. [www.mrnf.gouv.qc.ca/forets/amenagement/amenagement-objectifs.jsp].
- DÉRY, S., et L. DESCHÊNES (2008). *Objectifs de protection et de mise en valeur des ressources du milieu forestier - Lignes directrices rattachées à l'objectif sur la protection de l'habitat des espèces menacées ou vulnérables du milieu forestier*, [En ligne], ministère des Ressources naturelles et de la Faune, Direction de l'environnement et de la protection des forêts. [www.mrnf.gouv.qc.ca/forets/amenagement/amenagement-objectifs.jsp].
- DÉRY, S., et M. LEBLANC (2005a). *Lignes directrices pour l'utilisation des pratiques sylvicoles adaptées rattachées à l'objectif sur le maintien de forêts mûres et surannées,* [En ligne], ministère des Ressources naturelles et de la Faune, Direction de l'environnement forestier. [www.mrnf.gouv.qc.ca/forets/amenagement/amenagement-objectifs.jsp].
- DÉRY, S., et M. LEBLANC (2005b). *Lignes directrices pour l'implantation des îlots de vieillissement rattachées à l'objectif sur le maintien de forêts mûres et surannées - Partie I : intégration à la planification forestière*, Québec, gouvernement du Québec, ministère des Ressources naturelles et de la Faune, Direction de l'environnement forestier, 11 p.
- GROUPE SYSTÈME FORÊT (2009). *GSF A.E.C*. *Extension pour le calcul de l'aire équivalente de coupe sur un bassin versant*, [En ligne]. [\[www.gsf.qc.ca/dist/gsf/gsf\\_aec\\_ag/gsf\\_aec\\_ag\\_fr.html\]](http://www.gsf.qc.ca/dist/gsf/gsf_aec_ag/gsf_aec_ag_fr.html).
- LANGEVIN, R., et A. P. PLAMONDON (2004). *Méthode de calcul de l'aire équivalente de coupe d'un bassin versant en relation avec le débit de pointe des cours d'eau dans la forêt à dominance résineuse*, [En ligne], ministère des Ressources naturelles, de la Faune et des Parcs et Université Laval, Faculté de foresterie et de géomatique. [www.mrnf.gouv.qc.ca/forets/amenagement/amenagement-objectifs.jsp].
- LEBLANC, M. (2004). *La CPRS à rétention de bouquets : un nouveau traitement sylvicole à expérimenter - Version préliminaire*, [En ligne], ministère des Ressources naturelles, de la Faune et des Parcs. [www.mrnf.gouv.qc.ca/publications/forets/entreprises/CPRS-retentionbouquets.pdf].
- LEBLANC, M. (2008). *Protocole d'entente sur l'expérimentation de traitements sylvicoles ne figurant pas dans le* Manuel d'aménagement forestier *- Guide de rédaction,* Québec, gouvernement, ministère des Ressources naturelles et de la Faune, Direction de l'environnement forestier, 9 p. et annexes [document non publié].
- LEBLANC, M., et S. DÉRY (2005). *Lignes directrices pour l'implantation des refuges biologiques*  rattachées à l'objectif sur le maintien de forêts mûres et surannées, Québec, gouvernement du Québec, ministère des Ressources naturelles et de la Faune, Direction de l'environnement forestier, 21 p.
- MEEK, P. (2006). « Essais de différents agencements de sentier adaptés à la coupe progressive », *Avantage*, vol. 7, n° 8, 8 p.
- MINISTÈRE DES RESSOURCES NATURELLES, DE LA FAUNE ET DES PARCS (2003). *Manuel*  d'aménagement forestier, 4<sup>e</sup> édition (et pages mises à jour), [En ligne], gouvernement du Québec. [www.mrn.gouv.qc.ca/forets/amenagement/amenagement-manuel.jsp].
- MINISTÈRE DES RESSOURCES NATURELLES, DE LA FAUNE ET DES PARCS (2005). *Objectifs de protection et de mise en valeur des ressources du milieu forestier - Plans généraux d'aménagement forestier 2007-2012 - Document de mise en œuvre*, [En ligne], gouvernement du Québec.

[www.mrnf.gouv.qc.ca/publications/forets/consultation/document-oeuvre.pdf].

- MINISTÈRE DES RESSOURCES NATURELLES ET DE LA FAUNE (2009a). O*bjectifs de protection et de mise en valeur des ressources du milieu forestier - Instructions pour l'élaboration du rapport annuel d'interventions forestières de 2008-2009,* Québec, gouvernement du Québec, Direction de l'environnement et de la protection des forêts, 12 p.
- MINISTÈRE DES RESSOURCES NATURELLES ET DE LA FAUNE (2009b). *Norme d'échange numérique du rapport annuel d'interventions forestières (version 1.2*), [En ligne], gouvernement du Québec. [www.mrn.gouv.qc.ca/forets/entreprises/entreprises-praif-raif.jsp].
- MINISTÈRE DES RESSOURCES NATURELLES ET DE LA FAUNE (2009c). *Références relatives au PAIF et au RAIF,* [En ligne], gouvernement du Québec. [www.mrnf.gouv.qc.ca/forets/entreprises/entreprises-praif-references.jsp].
- MINISTÈRE DES RESSOURCES NATURELLES ET DE LA FAUNE (2008). *Instructions pour la préparation du plan annuel d'intervention forestière de 2008-2009 - Mesures concernant les objectifs de protection et de mise en valeur des ressources du milieu forestie*r, [En ligne], gouvernement du Québec, Direction de l'environnement et de la protection des forêts. [www.mrnf.gouv.qc.ca/publications/forets/amenagement/PMVRMF-instructions.pdf].
- MINISTÈRE DES RESSOURCES NATURELLES ET DE LA FAUNE (2007). *Instructions pour la confection des plans généraux d'aménagement forestier 2008-2013 (annexes et bibliographie) - Version 1.0,* [En ligne], gouvernement du Québec. [www.mrnf.gouv.qc.ca/publications/forets/entreprises/pgaf-instructions-annexes.pdf].
- PÂQUET, J., et L. DESCHÊNES (2005). *Lignes directrices pour la mise en œuvre des objectifs visant le maintien de la qualité des paysages et l'harmonisation des usages,* [En ligne], ministère des Ressources naturelles et de la Faune, Direction des programmes forestiers et Direction de l'environnement forestier.

[www.mrnf.gouv.qc.ca/forets/amenagement/amenagement-objectifs.jsp].

- POULIOT, B., et autres (2009). *Guide pour la préparation et l'analyse des rapports annuels d'intervention forestière de 2008-2009 – Mesures associées aux dérogations à la coupe en mosaïque*, Québec, gouvernement du Québec, ministère des Ressources naturelles et de la Faune, Direction de l'environnement et de la protection des forêts, 78 p.
- RENAUD, M., et R. LANGEVIN (2004). *Programme informatisé de calcul de l'aire équivalente de coupe d'un bassin versant en relation avec le débit de pointe des cours d'eau dans la forêt à dominance résineuse - Guide d'utilisation, version décembre 2004,* [En ligne], gouvernement du Québec, ministère des Ressources naturelles, de la Faune et des Parcs et Université Laval. [www.mrnf.gouv.qc.ca/publications/forets/connaissances/guideutilisation.pdf].

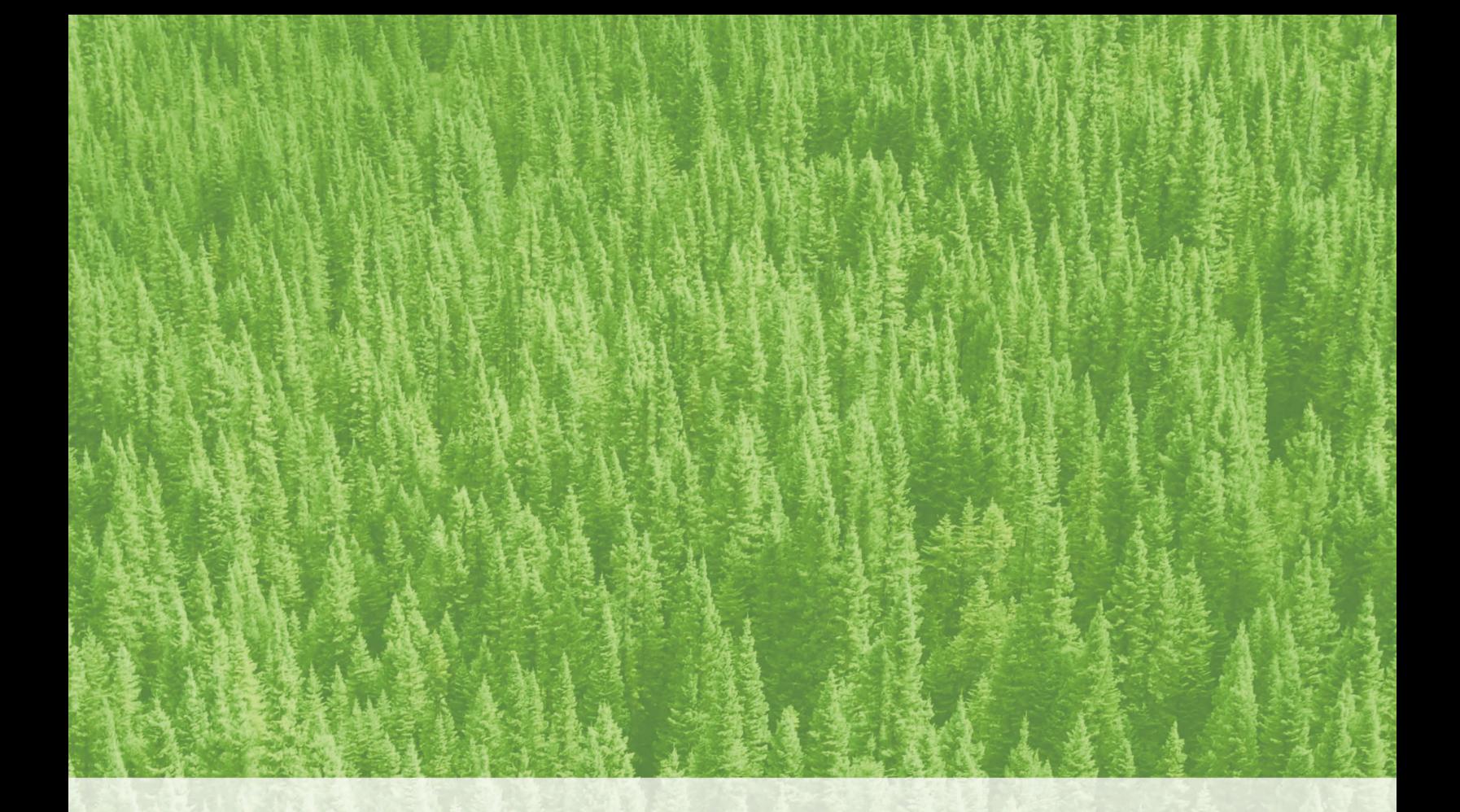

Ressources naturelles<br>et Faune Québec \* \*